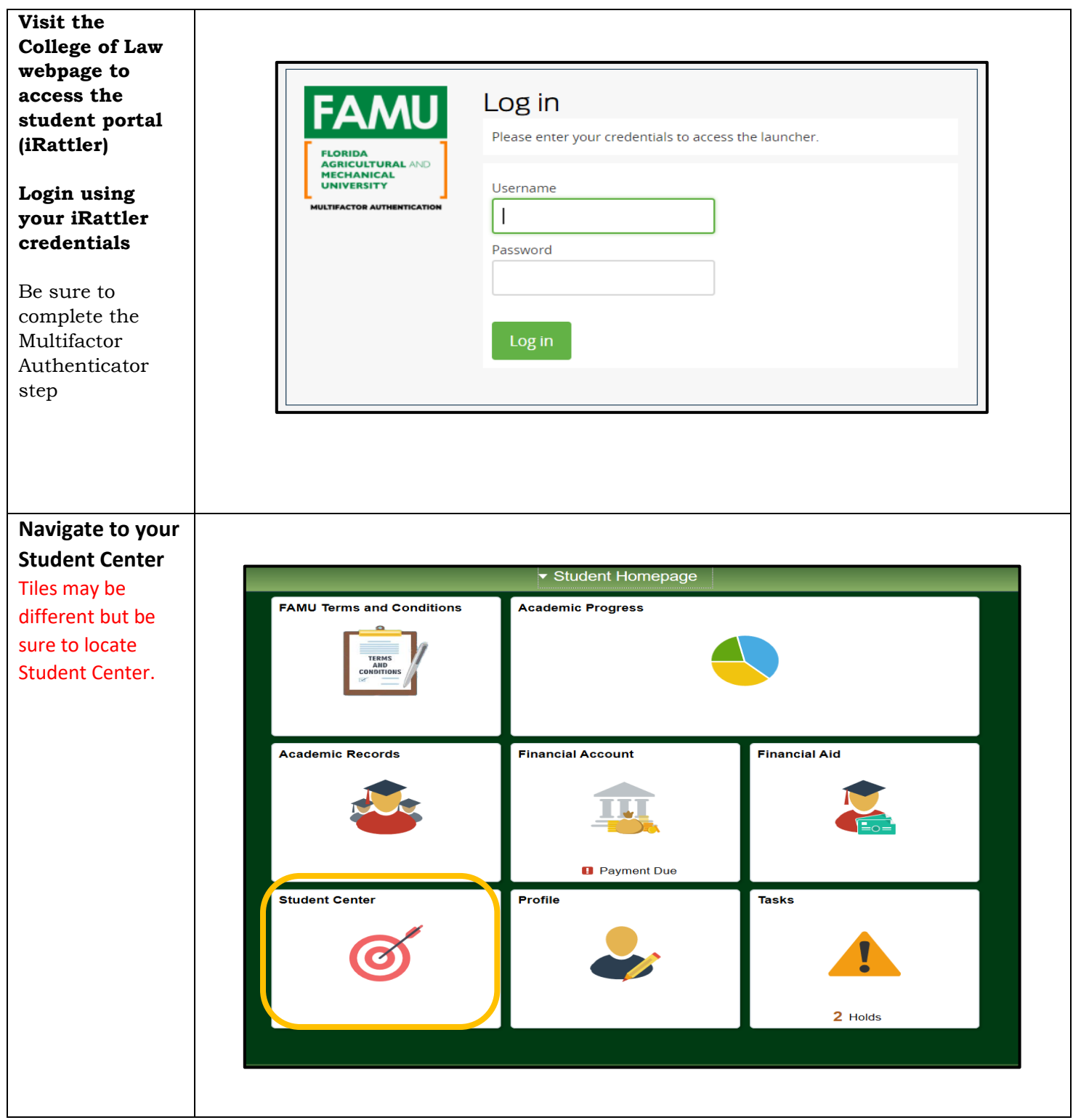

For further questions about class registration please feel free to contact the College of Law Registrar's Office at [RegistrarCOL@famu.edu](mailto:RegistrarCOL@famu.edu)

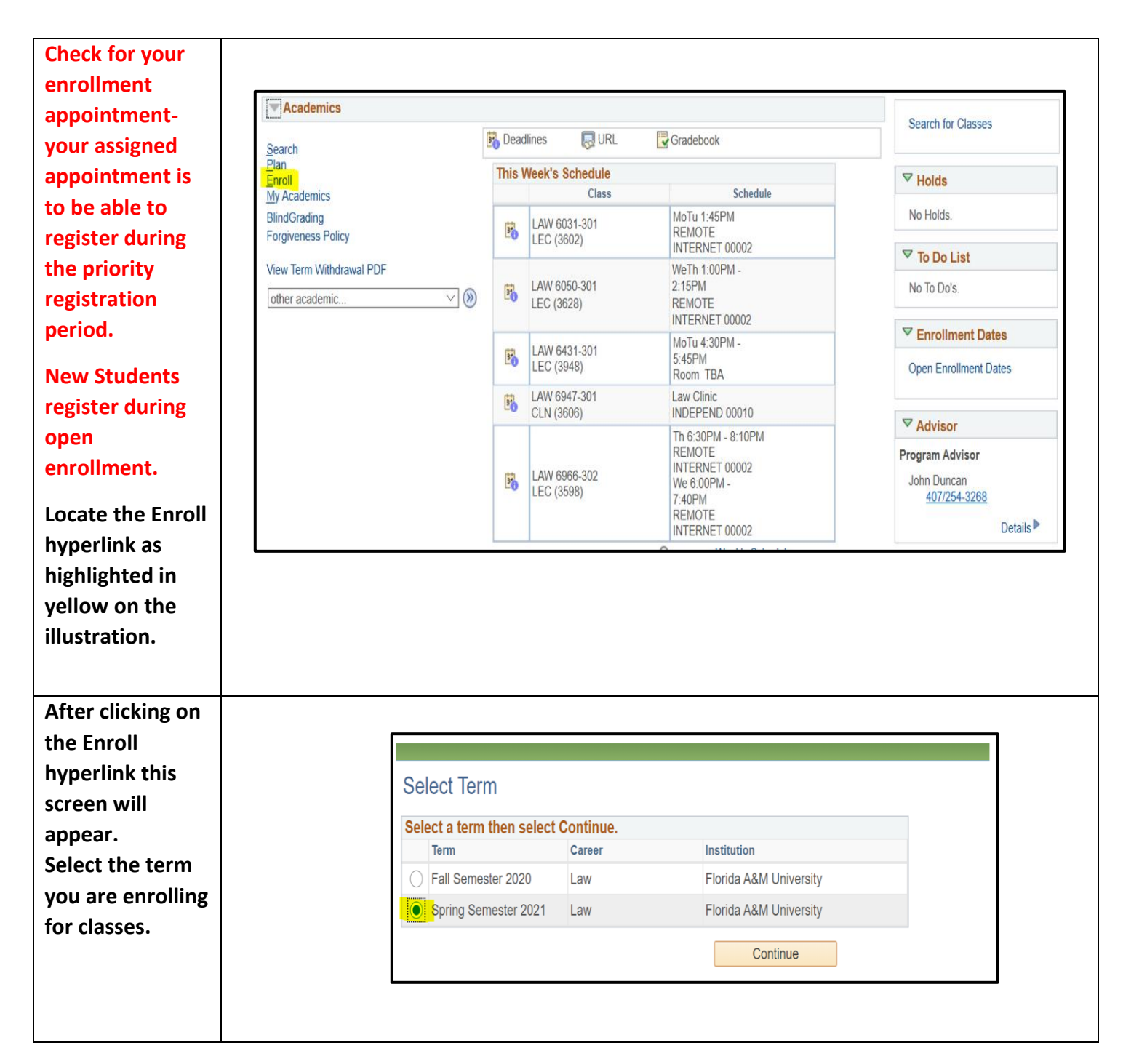

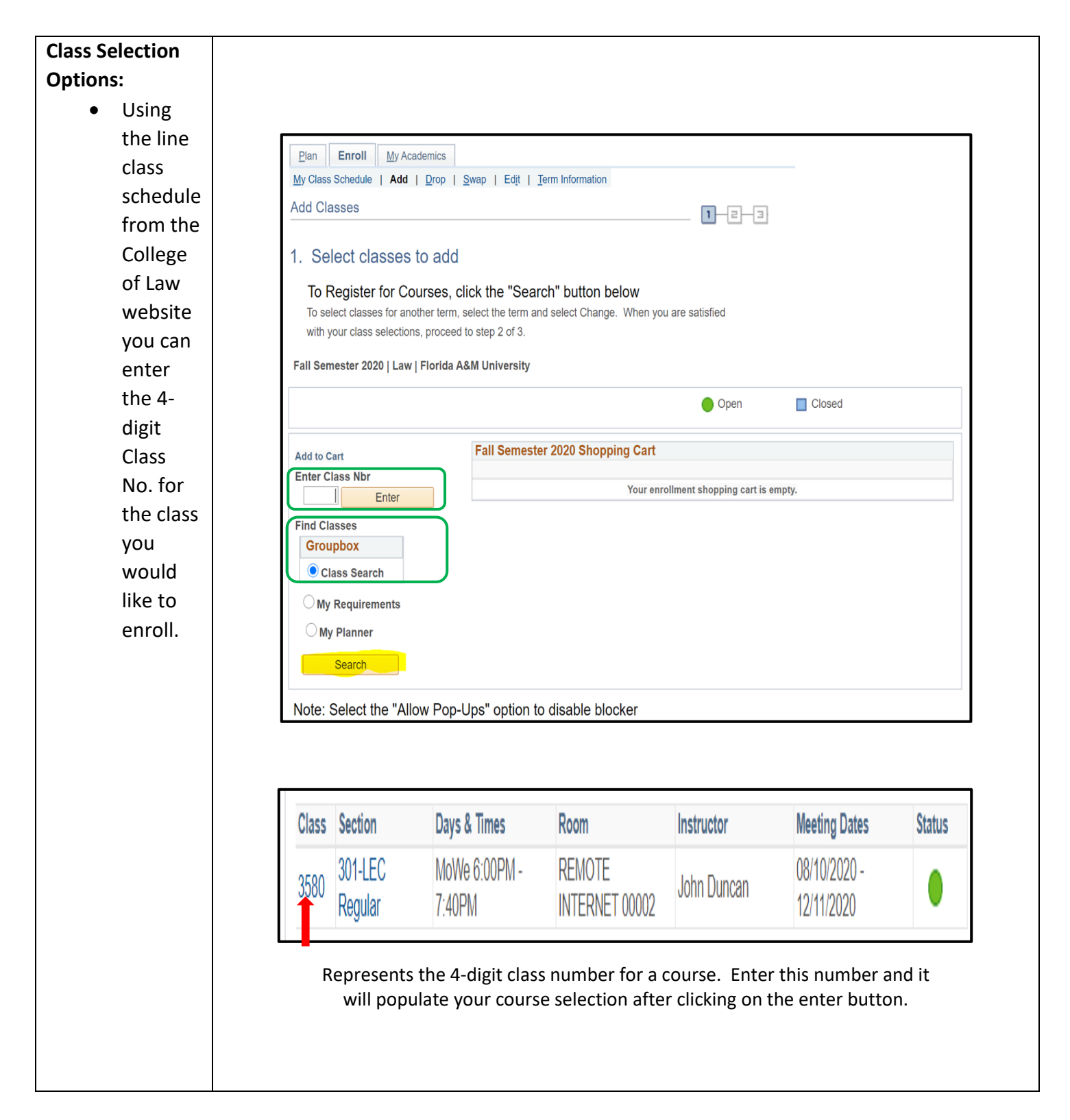

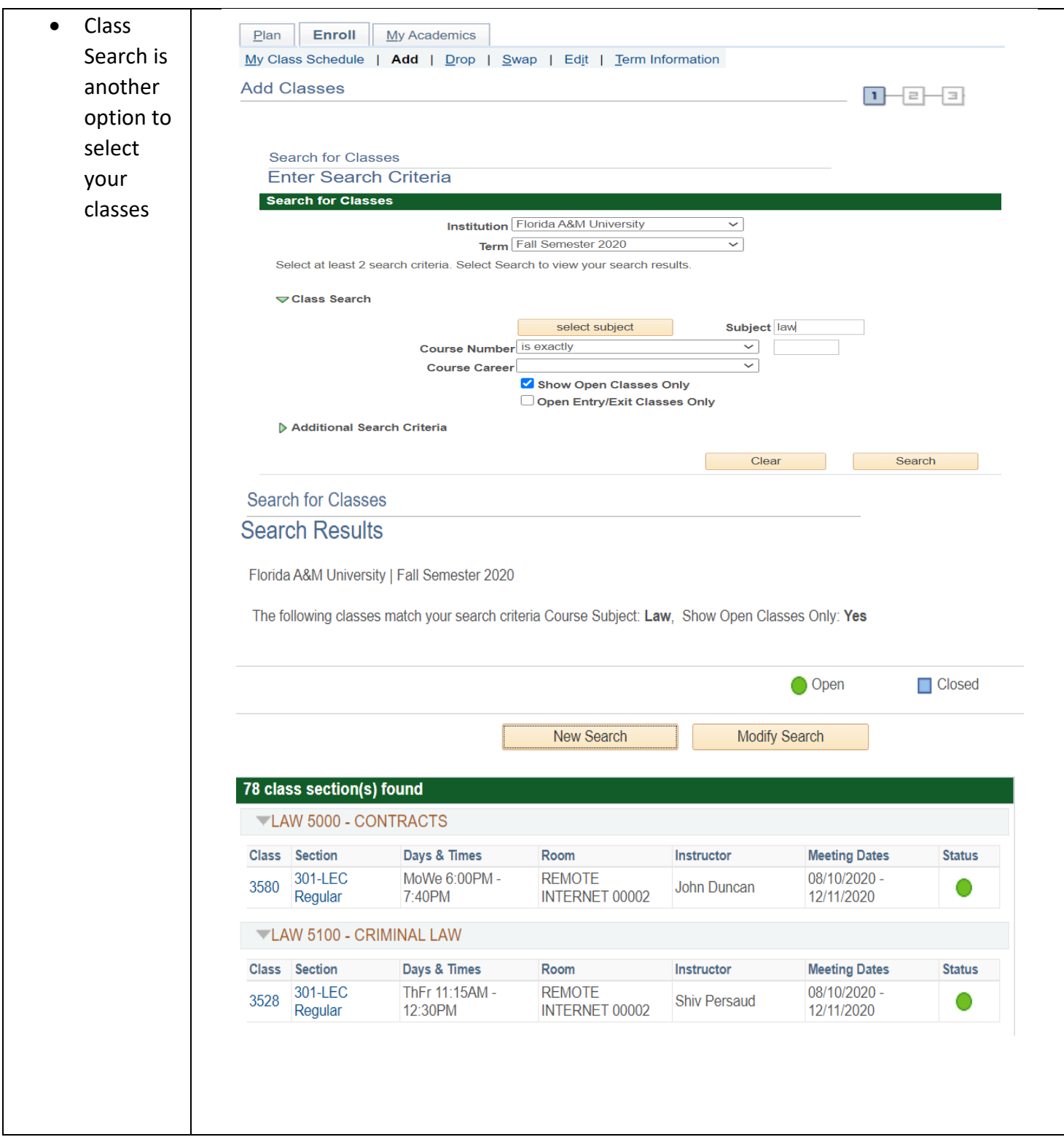

For further questions about class registration please feel free to contact the College of Law Registrar's Office at [RegistrarCOL@famu.edu](mailto:RegistrarCOL@famu.edu)

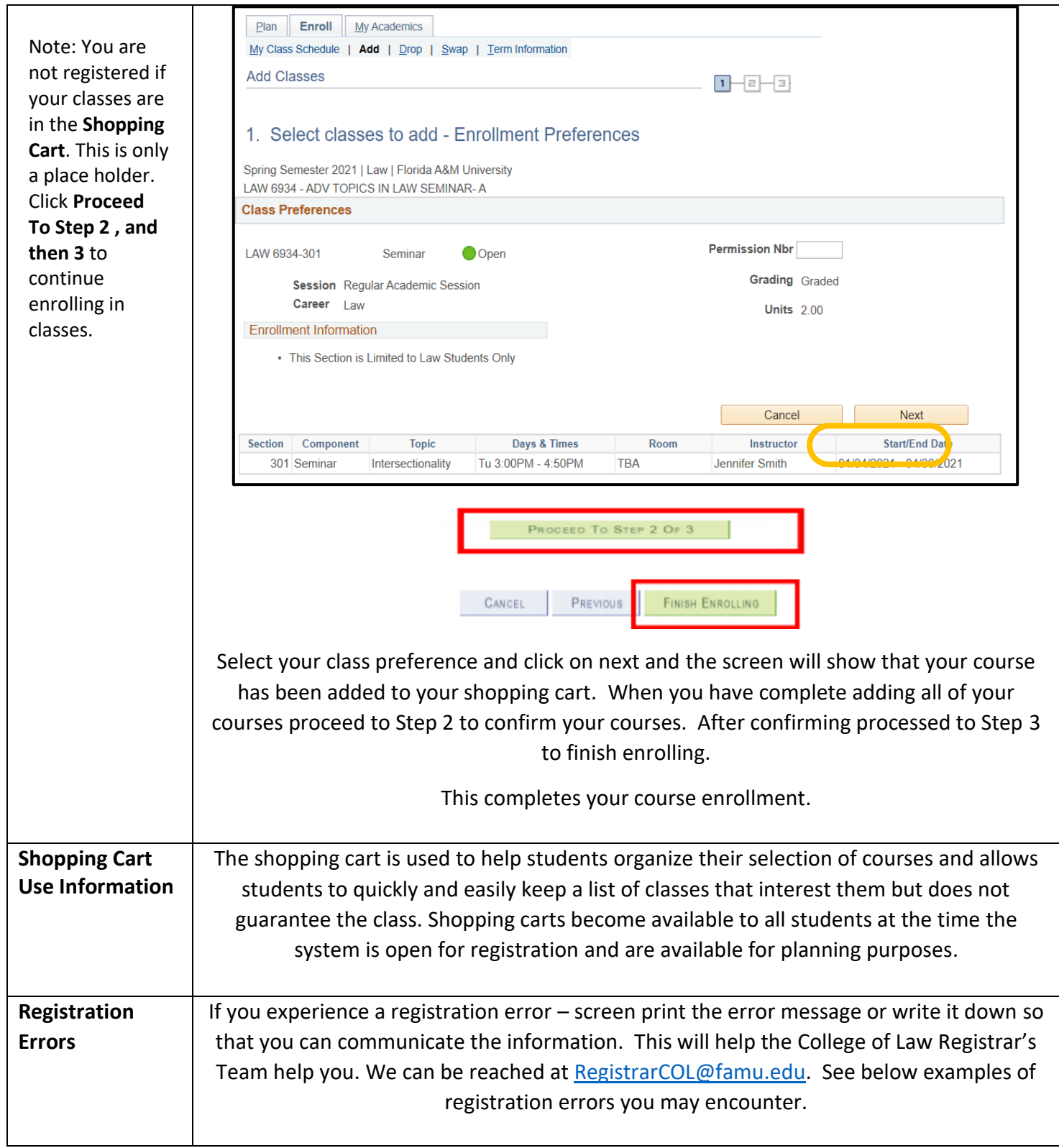

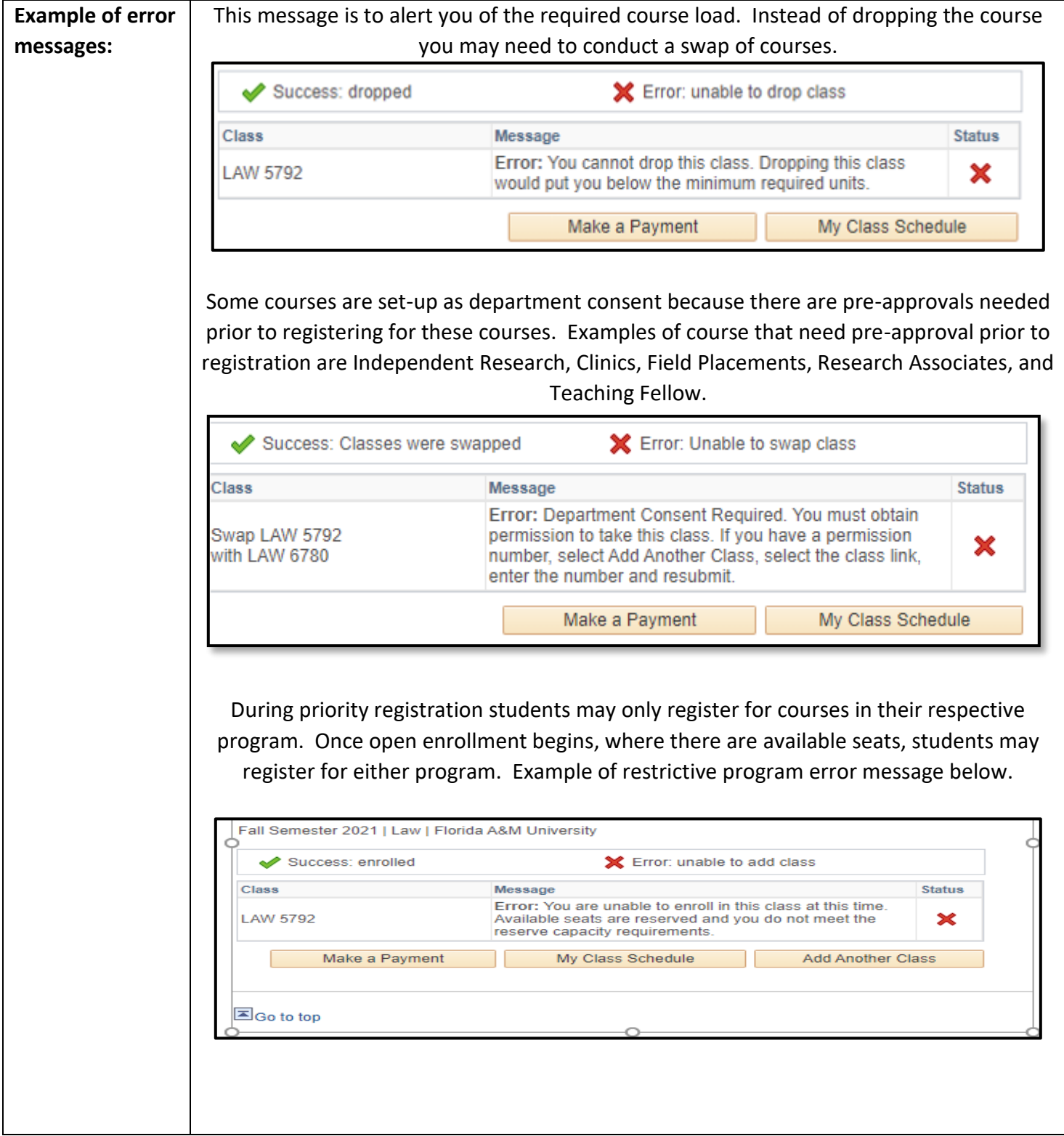